## **PROPILOT Steuerung**

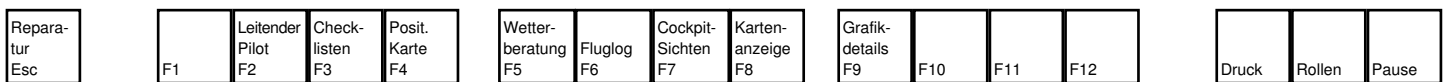

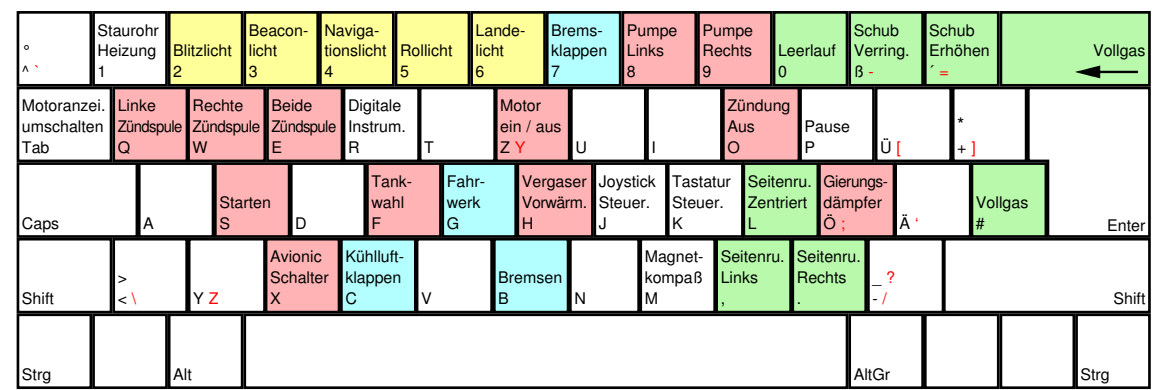

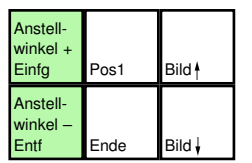

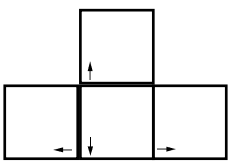

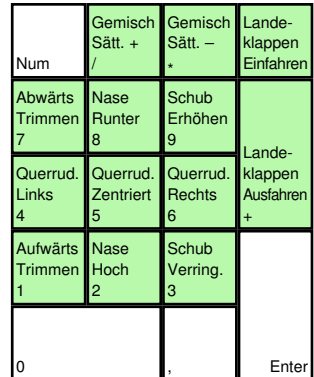

deutsches Tastaturlayout / english keyboard layout

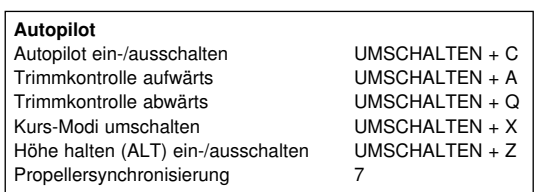

more keyboard layouts: keycard.mogelpower.de

## **PROPILOT NAV, COM, Sichten**

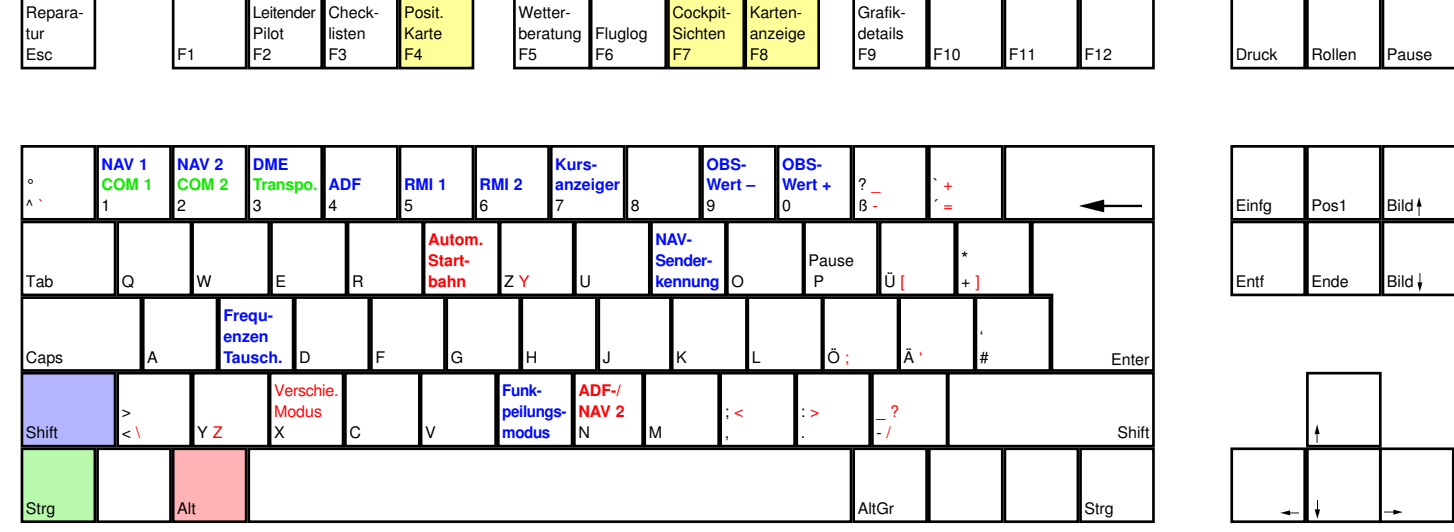

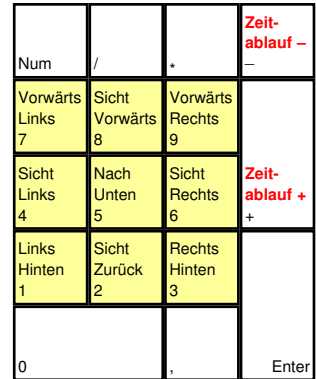

deutsches Tastaturlayout / english keyboard layout

more keyboard layouts: keycard.mogelpower.de